## SAP ABAP table PSEN\_LOG\_PROCESS {Log: Calculation Process}

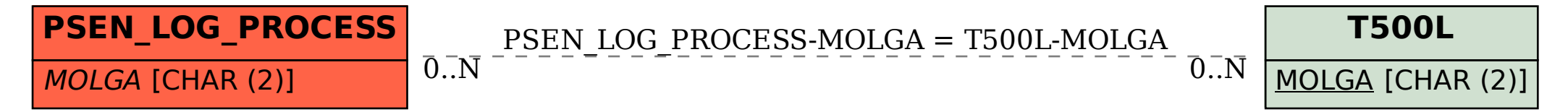